**MASTER EN COMPUTACIÓN** 

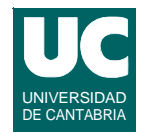

# Plataformas de Tiempo Real

### **PRÁCTICAS: Dispositivos y drivers**

**Por: J. Javier Gutiérrez gutierjj@unican.es http://www.ctr.unican.es/**

**Grupo de Computadores y Tiempo Real, Universidad de Cantabria**

**GRUPO DE COMPUTADORES Y TIEMPO REAL © J. Javier Gutiérrez 1 FACULTAD DE CIENCIAS 5/ma/14**

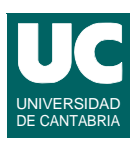

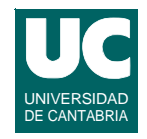

#### *Objetivo:*

**• Practicar la instalación, desinstalación y uso de drivers de dispositivos en Linux**

#### *Descripción:*

- **• Modificar el ejemplo de buffer virtual visto en clase para que se comporte como una** *cola circular* **de caracteres en que se puede escribir hasta que se llene y se puede leer hasta que se vacíe.**
- **• Se pueden realizar operaciones de lectura y escritura con tamaños arbitrarios.**
- **• Realizar las pruebas de instalación y desinstalación del driver comprobando los resultados.**

**GRUPO DE COMPUTADORES Y TIEMPO REAL © J. Javier Gutiérrez 3 FACULTAD DE CIENCIAS 5/ma/14**

### **Práctica 1: Gestión de drivers de dispositivos - cola circular (cont.)**

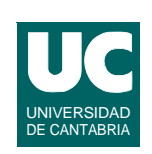

- **• Realizar dos programas de prueba:**
	- **- uno para enviar al driver los datos introducidos por el usuario (en un lazo hasta que decida terminar)**
	- **- el otro para obtenerlos y pintarlos en pantalla pidiendo al usuario la cantidad de caracteres que quiere leer.**
- **• Ejecutar los programas desde dos terminales diferentes**

# **sincronización en los datos.** *Descripción:*

**• Modificar el driver de la práctica 1 para controlar la concurrencia de dos modos:**

**• Experimentar con la concurrencia en los drivers mediante el control del acceso y mediante el uso de mecanismos de** 

**Práctica 2: Control de la concurrencia** 

- **- controlando el acceso en el open no permitiendo la apertura por más de un proceso**
- **- controlando las estructuras de datos internas con mecanismos de acceso a las secciones críticas (la cola será un recurso compartido)**

**GRUPO DE COMPUTADORES Y TIEMPO REAL © J. Javier Gutiérrez 5 FACULTAD DE CIENCIAS 5/ma/14**

**en los drivers**

*Objetivo:*

## **Práctica 2: Control de la concurrencia en los drivers (cont.)**

- **• Realizar dos programas de prueba:**
	- **- uno que escriba periódicamente los datos pasados por el usuario al inicio**
	- **- otro que lea datos periódicamente y los muestre en pantalla**
- **• Realizar pruebas con varios procesos leyendo y varios escribiendo (desde diferentes terminales):**
	- **- probar que el driver con control de la concurrencia no falla**
	- **- verificar que los programas de prueba fallan con el driver de la práctica 1 (forzar si es necesario artificialmente las condiciones de fallo)**

UNIVERSIDAD DE CANTABRIA

UNIVERSIDAD DE CANTABRIA

### **Práctica 3: Programación del puerto serie**

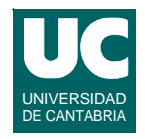

#### *Objetivo:*

**• Experimentar con la programación del puerto serie y el uso de interrupciones**

#### *Descripción:*

- **• Instalar el driver del puerto serie visto en clase en dos computadores que estarán conectados por el puerto serie**
- **• Realizar programas de prueba en los que se pueda comprobar:**
	- **- el correcto funcionamiento de la transmisión y recepción de los mensajes**
	- **- la comunicación a diferentes velocidades**

**GRUPO DE COMPUTADORES Y TIEMPO REAL © J. Javier Gutiérrez 7 FACULTAD DE CIENCIAS 5/ma/14**

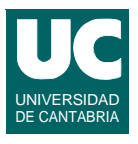

### **Práctica 4: Programación de funciones de control de dispositivos**

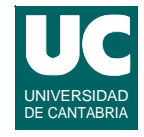

#### *Objetivo:*

**• Experimentar con la programación de funciones de control a través del punto de entrada ioctl sobre el puerto serie**

#### *Descripción:*

- **• Añadir al driver del puerto serie el punto de entrada ioctl con un comando en el que se permita cambiar la velocidad de transmisión del puerto serie**
	- **- utilizar un identificador para el comando y pasarle la velocidad como argumento**
- **• Hacer un programa que permita cambiar la velocidad de transmisión y usar los programas de prueba de la práctica 3 para verificar que todo sigue funcionando después del cambio**

**GRUPO DE COMPUTADORES Y TIEMPO REAL © J. Javier Gutiérrez 9 FACULTAD DE CIENCIAS 5/ma/14**

### **Práctica 4: Programación de funciones de control de dispositivos (cont.)**

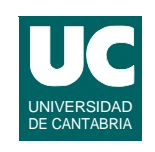

**• Recomendación: probar cambios importantes en las velocidades para que puedan ser apreciables**

#### **Parte opcional:**

- **• Utilizar las líneas de protocolo (DTR y RI) para detener cualquier envío por parte del driver ante una petición de cambio de velocidad en el equipo que se produce el cambio**
	- **- programar la activación de nuevo con un cierto retraso (ej., 2 seg.)**
	- **- activar DTR para informar al otro equipo del cambio de velocidad**
	- **- enviar un byte con el código de la nueva velocidad**
- **• En el equipo que recibe el cambio a través de RI**
	- **- detener la transmisión y esperar la recepción del código con la nueva velocidad, y programar el cambio**
	- **- esperar un tiempo a activar de nuevo la transmisión**

### **Práctica 5: Programación de dispositivos PCI**

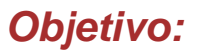

**• Experimentar con la programación de dispositivos conectados al bus PCI, con interfaces de entradas y salidas analógicas y digitales y con la operación** *ioctl*

#### *Descripción:*

- **• Realizar un sistema de muestreo y reconstrucción de una señal analógica utilizando la tarjeta PCI-9111**
- **• Escribir un driver sencillo:**
	- **- capaz de digitalizar el valor de la señal de entrada como un comando de la operación** *ioctl*
	- **- capaz de establecer el valor de la señal analógica de salida también como un comando de la operación** *ioctl*

**GRUPO DE COMPUTADORES Y TIEMPO REAL © J. Javier Gutiérrez 11 FACULTAD DE CIENCIAS 5/ma/14**

### **Práctica 5: Programación de dispositivos PCI (cont.)**

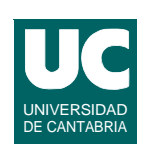

UNIVERSIDAD DE CANTABRIA

- **• Escribir un programa de aplicación que a petición del usuario:**
	- **- tome un número determinado de muestras de una señal analógica**
	- **- reproduzca la señal almacenada que previamente se ha digitalizado**